## How to upgrade PHP to 8.1 in Debian?

597 Nesvin KN February 26, 2024 [General](https://www.ezeelogin.com/kb/category/faq/general/12/) 9877

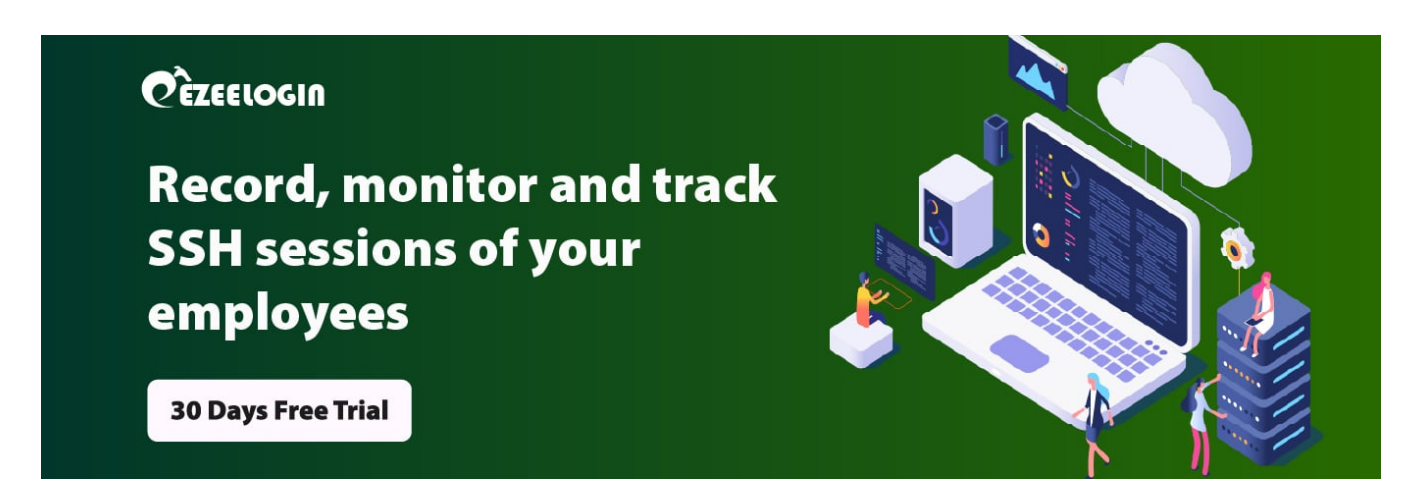

## Upgrade PHP to 8.1 in the Debian 9, 10, and 11 servers

1. Run the below commands in the Debian server

2. Run the below to update outdated packages and install PHP 8.1

3. Run the below command to install 8.1 modules

4. Run the below command to confirm PHP 8.1 has been successfully installed in the Debian server

5. Add a PHP info page to confirm 8.1 has loaded for the webserver.

**Related Articles**

- How to install loncube on Jump server?
- [How to upgrade PHP to 7.4 on Centos 7?](https://www.ezeelogin.com/kb/article/how-to-upgrade-php-to-7-4-on-centos-7-393.html)
- [How to upgrade PHP to 8.1 in Ubuntu?](https://www.ezeelogin.com/kb/article/how-to-upgrade-php-to-8-1-in-ubuntu-562.html)
- [How to install and switch different versions of PHP in Ubuntu?](https://www.ezeelogin.com/kb/article/how-to-install-and-switch-different-versions-of-php-in-ubuntu-506.html)

Online URL: <https://www.ezeelogin.com/kb/article/how-to-upgrade-php-to-8-1-in-debian-597.html>